## **Kenwood Kvt 516 Installation Manual**

Thank you utterly much for downloading **Kenwood Kvt 516 Installation Manual**.Most likely you have knowledge that, people have look numerous time for their favorite books past this Kenwood Kvt 516 Installation Manual, but end taking place in harmful downloads.

Rather than enjoying a good ebook as soon as a cup of coffee in the afternoon, then again they juggled when some harmful virus inside their computer. **Kenwood Kvt 516 Installation Manual** is manageable in our digital library an online access to it is set as public consequently you can download it instantly. Our digital library saves in multiple countries, allowing you to acquire the most less latency epoch to download any of our books bearing in mind this one. Merely said, the Kenwood Kvt 516 Installation Manual is universally compatible taking into consideration any devices to read.

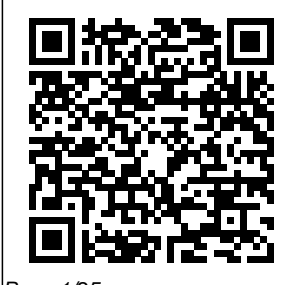

## **Amateur Radio**

Amer Radio Relay League Interact with the world and rapidly

prototype IoT applications using Python About This Book Rapidly prototype even complex IoT applications with Python and put them to practical use programming Enhance your IoT skills with the most up-to-date applicability in the field of wearable tech, smart environments, and home automation Interact with hardware, sensors, and actuators and control your DIY IoT projects through Python Who This Book Is For The book is ideal for Python developers who want to explore the tools in the Python ecosystem in order

to build their own IoT applications and work on IoTrelated projects. It is and shields Work also a very useful resource for developers with experience in other languages that want I2C bus Allow to easily prototype IoT applications with the Intel Galileo Gen 2 board. What You Will Learn Prototype and develop IoT solutions from scratch with Python as the programming revolutionizing the language Develop IoT projects with Intel Galileo Gen 2 board along with Python Work with the different components included in the boards using Python them. This book lets

and the MRAA library Interact with sensors, actuators, with UART and local storage Interact with any electronic device that supports the mobile devices to interact with the board Work with real-time IoT and cloud services Understand Big Data and IoT analytics In Detail Internet of Things (IoT) is way devices/things interact with each other. And when you have IoT with Python on your side, you'll be able to build interactive objects and design

you stay at the forefront of cuttingedge research on IoT. We'll open up the possibilities using tools that enable you to interact with the world, such as Intel Galileo Gen 2, sensors, and other hardware. You will learn how to read, write, and convert digital values to generate analog output by programming Pulse Width Modulation (PWM) in Python. You will get familiar be able to develop with the complex communication system included in the board, so you can interact with any shield, actuator, or sensor. Later on, you will not only see chapters. The initial how to work with

data received from the sensors, but also perform actions by sending them to a specific shield. You'll be able to connect your IoT device to the entire world, by integrating WiFi, Bluetooth, and Internet settings. With everything ready, you will see how to work in real time on your IoT device using the MQTT protocol in python. By the end of the book, you will Dolorosse. It IoT prototypes with Python, libraries, and tools. Style and approach This book takes a tutorial-like approach with mission critical chapters are

introductions that set the premise for useful examples covered in later chapters. Facial Magic - Rediscover the Youthful Face You Thought You Had Lost Forever! Harvard University Press "A mainstream magical realism novel set in the Caribbean on the fictional island of tells the story of a 50-something grandmother whose mother disappeared when she was a teenager and whose father has just passed

## away as she begins

menopause.

*Communications Receiver R-5000 Instruction Manual* John Wiley & Sons Describes the many kinds of wetlands in the United States and introduces the wide variety of plants and animals that depend on them. America's Wetlands Packt Publishing Ltd Discover (or rediscover) the fun and magic of building electronic circuits with thermatrons (vacuum tubes). This book has everything you need to know about the art and science of thermatron design and construction. It pulls together, in one easy to read book, thermatron types and characteristics,

techniques, and how to design audio and RF triode and pentode circuits. The book is written primarily for radio amateurs (or audio equipment builders) that already understands basic electronics but have forgotten or never had the pleasure of working with hollowstate devices. The Second Edition includes over 50+ pages of new and revised material including a new chapter on thermatron oscillator design. **Students' Guide to Information Technology** Grand Central Pub Master programming Arduino with

thermatron homebrew this hands-on guide Arduino Sketches is a practical guide to programming theincreasin gly popular microcontrol ler that brings gadgets to l ife.Accessib le to techlovers at any level, this book provides exp ertinstructi on on Arduino programming and hands-on practice to testyour skills. You'll find

coverage of the various Arduino boar ds,detailed explanations of each standard library, and guidance oncreating libraries from scratch – plus practical examplesthat demonstrate the everyday use of the skills you're learning.Wor k on increasingly advanced programming projects, and gain morecontrol

as you learn withouttools about hardwa re-specific libraries and how tobuild your own. Take full advantage of the Arduino API, and learnthe tips and tricks that will broaden your skillset. The Arduino development board comes with an embedded processorand sockets that allow you to quickly attach peripherals

or solders. It's easy to build, easy to program, and requiresno specialized hardware. For the hobbyist, it's a dream come true– especially as the popularity of this opensource proje ctinspires even the major tech companies to develop comp atibleproduc ts. Arduino Sketches is a practical, comprehensiv

eguide to getting the Play audio most out of your Arduino setup. You'll learnto: Communicate through Ethernet, WiFi, USB, Firmata, and Xbee Find, import, and update user libraries, and learn to createyour own Master the Arduino Due, Esplora, Yun, and Robot boards forenhanced communicatio n, signalsending, and project. If

peripherals files, send keystrokes to a computer, control LEDand cursor movement, and more This book presents the Arduino fundamentals in a way that helpsyou apply future additions to the Arduino language, providing agreat foundation in this rapi dly-growing

you're lookingto explore Arduino programming, Arduino Sketches is thetoolbox you need to get started. Polk's Crocke r-Langley San Francisco City Directory Packt Publishing Ltd This text describes the functions that the BIOS controls and how these relate to the hardware in a PC. It covers the CMOS and chipset setup options found in most common modern BIOSs. It also features tables listing error codes needed to troubleshoot problems caused by the BIOS. So You Want to be a Ham Lulu.com Publisher's Note: Products purchased from Third Party sellers are not guaranteed by the publisher for quality, authenticity

, or access to any online entitlements included with the product. Fiendishly Clever Sensor Projects for Your Arduino and Raspberry Pi Learn to quickly build your own electronic gadgets that monitor, measure, and react to the real world—with no prior experience required!

This easy-tofollow guide covers the programming and electronics essentials needed to build fun and educational sensor-based projects with both Arduino and Raspberry Pi. Arduino and Raspberry Pi Sensor Projects for the Evil Genius features step-by-step DIY projects that use inexpensive,

readily available parts. You  $W_i$ i ll discover how to use touch, temperature, moisture, light, sound, and motion sensors—even sensors that detect the presence of a human! Sta rt-to-finish Arduino and Raspberry Pi projects include: • "Simon Says" game • Rotary encoder that controls an RGB LED •

Reed switch door buzzer alarm • Fire alarm • Sound detector • Light clapper • Glass break alarm • Infrared motion detector • Distance sensor intruder alarm • Collision alarm • TFT color display screen • Door entry alarm with SD card logging • And many more

Internet of Things with Python Elsevier Build amazing Internet of Things projects using the ESP8266 Wi-Fi chip About This Book Get to know the powerful and low cost ESP8266 and build interesting projects in the field of Internet of Things Configure your ESP8266 to the cloud and explore the networkable modules that will be utilized in the IoT projects This step-by-step guide teaches you the basics

of IoT with via the cloud sensors, and ESP8266 and makes your life notifications enabling data easier Who This to users of the exchange. Book Is For This book is email, text for those who message, or want to build push powerful and notifications inexpensive IoT Build a projects using physical device helps the the ESP8266 that indicates exchange of WiFi chip, including those price of who are new to Bitcoin Build a connected IoT, or those simple home objects. who already have experience system that can consists of with other platforms such from the cloud microcontroller as Arduino. What You Will cloud platform with this low Learn Control to control various devices ESP8266 devices is booming. from the cloud Interact with web services, such as Twitter the network of of the ESP8266 or Facebook Make two ESP8266 boards embedded with communicate with each other software, which exciting Send ESP8266, via the current automation be controlled networkable Create your own modules, and In Detail The Internet of help deepen Things (IoT) is your knowledge objects such as WiFi chip physical things platform and electronics, building connectivity, ESP8266 is a low cost WiFi microcontroller chip that has the ability to empower IoT and information among various ESP8266 cost chip, IoT This book will get you

projects. Kick-interact and starting with exchange data an introduction without the to the ESP8266 need for human chip, we will demonstrate how you will be to build a simple LED using the ESP8266. You will then learn communication. how to read, send, and monitor data from the cloud. projects, Next, you'll see how to control your devices remotely from anywhere in the physical world. Furthermore, you'll get to know how to use gardening. the ESP8266 to interact with web services such as Twitter ESP8266 home and Facebook. In order to make several ESP8266s intervention, introduced to the concept of this book, you machine-tomachine The latter part Internet of of the book focuses more on using the including a door lock controlled from is a step-bythe cloud, building a Bitcoin ticker, with ESP8266. and doing wireless You'll learn how to build a cloud-based automation system and a cl projects. oud-controlled The Ramayana ESP8266 robot. Finally, you'll discover how to build your own cloud platform to control ESP8266 devices. With will be able to create and program Things projects ESP8266 WiFi chip. Style and approach This step guide that provides great IOT projects All the key concepts are explained details with the help of examples and demonstrations of the as Told by

Aubrey Menen Packt Publishing Ltd Arduino is an open source electronics prototyping platform for building a multitude of smart devices and gadgets. Developers can benefit from using Arduino in their projects because of the ease of coding, allowing you to build cool and amazing devices supported by numerous hardware resources such as shields in no time at all. Whether you're a seasoned

developer or brand new to Arduino, this book will provide you with the knowledge and skill to build amazing smart electronic devices and gadgets. First, you will learn how to build a sound effects generator using book provides recorded audio-a stimulating wave files you've made or obtained from the Internet. Next, you will build DC motor controllers operated by a web page, a slide switch, or a touch sensor. Finally, the book will explain how to build an

electronic operating status display for an FM radio circuit using Arduino. Mastering Embedded Linux Programming McGraw Hill Professional This fascinating introduction to analog electronics by analysing the design and construction of a radio transceiver. Essential theoretical background is given along with

carefully designed laboratory and homework exercises. The author begins with a thorough description of basic electronic components and simple circuits and goes on to describe the key elements of radio electronics, including filters, amplifiers, oscillators, mixers, and antennas. Laboratory exercises lead the reader through the

design, construction, and testing of a popular radio transceiver (the NorCal 40A). A diskette containing the widely known circuit simulation software, Puff, is included in the book. This was the first book to deal with elementary electronics in the context of radio. It can be used as a textbook for introductory analog electronics

courses, for more advanced undergraduate classes on ra dio-frequency electronics, and will also be of great interest to electronics hobbyists and radio enthusiasts. Atomic Light: Lasers--what They are and how They Work Lulu.com Students' Guide to Information Technology, Second Edition provides up-todate coverage of significant developments in information technology, including office

automation, tel storage ecommunications devices. The , expert systems, computer-aided computer manufacture, and computerbased training. convergence. The book first offers information on digital computers and computer peripherals and systems, applications. Discussions focus on how a microprocessor handles information, microprocessors interactive and logic, neural networks, digital signal processors, processing speeds, computer memory, monitors, printers, and input and manuscript then role of surveys software and technical Topics cover analogue and information, audio and video include technological convergence in audio systems, compact disc for multimedia applications, video, programming languages, operating software, operating system commands, application software, and software reliability. The publication tackles the information technology in manufacturing and in the office, communications, and information systems. Concerns electronic data interchange, computer-aided design, data processing systems, office automation systems, and dataflow diagrams. The manuscript is a dependable source of data for computer science experts and researchers interested in information technology.

Arduino Electronics Blueprints Packt Publishing Ltd Explains the principles behind the working of lasers and different kinds of lasers: crystal, gas, liquid, and s emiconductor; describes the uses of lasers in medicine, com munication, industry, measuring devices, rang e-finding, and photography. Arduino

Sketches Cambridge University Press If you want to build programming and electronics projects that interact with the environment, this book will offer you dozens of recipes to guide you through all the major applications of the Arduino platform. It is intended for programming or electronics enthusiasts

who want to combine the best of both worlds to build interactive projects. Raspberry Pi LED Blueprints Elsevier Information Technology: Made Simple covers the full range of information technology topics, including more traditional subjects such as programming languages, data processing, and systems analysis. The book discusses information revolution, including topics about

microchips, information processing operations, analog and digital systems, information processing system, and systems analysis. The text also describes computers, computer hardware, micro integrated processors, and manufacturing; microcomputers. the technology forever. The peripheral of information Without drugs, devices connected to the central processing unit; the main of this types of system technology on software; application software; and graphics and multimedia are also considered. The courses will book tackles equipment, software, and procedures involved in computer communications; while a available telec product line ommunications services; and data and transaction processing. The opportunity to text also presents topics the youthful about computer-face they processing and electricity or its business applications; and the impact society in general. Students taking and reliably computer and information technology find the book useful. **The New Moon's Arms** Packt Publishing Ltd Once in a comes along that offers men and women the truly reclaim thought they had lost anything harmful or hurtful millions of people worldwide have successfully used exercise to trim, lift and tone sagging

Page 15/25 July, 27 2024

muscles. Just most users say immediate like muscles in they look 5, 10 lifting and the body can be even 15 years tightening of exercised, the younger in just the facial facial muscles weeks as can greatly eyelids benefit from tighten, eye exercise but not just any exercise will smoothes, jowls wrinkles become do. Contortions, twists, puckers double chins and funny faces lessen, will not shape dramatically or contour sagging facial sculpted jaw muscles in a mature face. The Facial Magic facial face lift exercise system without will lift, tone surgery, seams and tighten sagging facial infection. muscles. These Using only the proven, easy-to-thumbs and execute isometric movements require only gloves, your minutes a day "age erasers" to perform and will produce brows lift, the appearance of forehead and pouches melt away as revealing a line. Facial Magic provides the look of a or risk of fingers while wearing special just minutes a exercise features. In about three weeks the fine lines and less apparent as the muscles plump up the skin helping the user's face look refreshed, radiant and younger. This book contains all 18 Facial Magic exercises. Learn two exercises each week - each exercise requires 35 seconds - so in day you will feel and see the youthful results you

desire. Information **Technology** Learn how to assemble your own HF digital station. Operate PSK31 and MFSK16; Hell schreiber; Internet email via HF; digital contesting; and more. Many handy resources, including web addresses to download software, and complete technical sp ecifications of various

digital modes. Patent and Trademark Office Notices Master the techniques needed to build great, efficient embedded devices on Linux About This Book Discover how to build and configure reliable embedded Linux devices This book has been updated to include Linux 4.9 and Yocto Project 2.2 (Morty) This comprehensive guide covers

the remote update of devices in the field and power management Who This Book Is For If you are an engineer who wishes to understand and use Linux in embedded devices, this book is for you. It is also for Linux developers and system programmers who are familiar with embedded systems and want to learn and program the best in class

devices. It is the Yocto appropriate for students studying embedded techniques, for developers implementing embedded Linux devices, and engineers supporting existing  $Li$ nux devices. What You Will Learn Evaluate the Board Support Packages offered by most manufacturers of a system on chip or embedded module Use Buildroot and and see how

Project to create embedded Linux systems quickly and efficiently Update IoT devices in the field without compromising security Reduce the power budget of devices to make batteries last longer Interact with the hardware without having to write kernel device drivers Debug devices remotely using GDB,

to measure the performance of the systems using powerful tools such as perk, ftrace, and valgrind Find out how to configure Linux as a real-time operating system In Detail Embedded Linux runs many of the devices we use every day, from smart TVs to WiFi routers, test equipment to industrial controllers all of them have Linux at their heart.

Linux is a core technology in the kernel, the implementatio filesystem. n of the inte r-connected world of the Internet of Things. The comprehensive guide shows you the technologies and techniques required to build Linux into embedded systems. You will begin by learning about the fundamental elements that underpin all embedded Linux projects: the the device toolchain,

the bootloader, and the root You'll see how to create each of these elements from scratch, and how to automate the process using Buildroot and the the Yocto Project. Moving on, you'll find out how to implement an effective storage strategy for flash memory chips, and how to install updates to remotely once

it is deployed. You'll also get to know the key aspects of writing code for embedded Linux, such as how to access hardware from applications, implications of writing  $multi$ threaded code, and techniques to manage memory in an efficient way. The final chapters show you how to debug your code, both in applications

and in the Linux kernel, and how to profile the system so that you can look out for performance bottlenecks. By the end of the book, you will have a complete overview of the steps required to create a successful embedded Linux system. Style and approach This book is an easy-tofollow and pragmatic guide with in-came from depth analysis of the

implementation million Jews of embedded devices. It follows the life cycle of a project from inception through to completion, at each stage giving both the theory that underlies the topic and practical step-by-step walkthroughs of an example implementatio n. ARRL's HF Digital Handbook Whether they Sioux Falls or the Bronx,

entered the U.S. armed forces during the Second World War. Uprooted from their working- and middle-class neighborhoods , they joined every branch of the military and saw action on all fronts. Deborah Dash Moore offers an unprecedented view of the struggles these GI Jews faced, having to battle not only the enemy but also the prejudices of

over half a

their fellow come to soldiers. Through memoirs, oral histories, and letters, Moore charts the lives of fifteen young Jewish men as they faced military service and tried to make sense of its demands. From confronting pork chops to enduring front-line combat, from the temporary solace of Jewish worship to harrowing encounters with death camp survivors, we

understand how these soldiers wrestled with what it meant to be an American and a Jew. Moore shows how military service in World War II transformed this generation of Jews, reshaping Jewish life in America and abroad. These men challenged perceptions of Jews as simply victims of the war, and encouraged Jews

throughout the diaspora to fight for what was right. At the same time, service strengthened Jews' identificatio n with American democratic ideals, even as it confirmed the importance of their Jewish identity. GI Jews is a powerful, intimate portrayal of the costs of a conflict that was at once physical, emotional, and

spiritual, as Learn to well as its profound consequences for these hitherto overlooked members of the "greatest generation." **Official Gazette of the United States Patent and Trademark Office** Design, build, and test LEDbased projects using the Raspberry Pi About This Book Implement real LEDbased projects for Raspberry Pi

interface various LED modules such as LEDs, 7-segment, 4-digits 7 segment, and dot matrix to Raspberry Pi Get hands-on experience by exploring real-time LEDs with this projectbased book Who This Book Is For This book is for those who want to learn how to build Raspberry Pi projects utilising LEDs, 7 segment, 4-digits 7 segment, and

dot matrix modules. You also will learn to implement those modules in real applications, including interfacing with wireless modules and the Android mobile app. However, you don't need to have any previous experience with the Raspberry Pi or Android platforms. What You Will Learn Control LEDs, 7 segments, and 4-digits 7 segment from a Raspberry

Pi Expand Raspberry Pi's GPIO Build a countdown timer Build a digital clock display Display numbers and characters on and utilising dot matrix displays Build a traffic light controller Build a remote home light control with a Bluetooth low energy module and Android Build mobile Internetcontrolled lamps with a wireless module and Android In

Detail Blinking LED is a popular application when getting started in embedded development. By customizing LED-based modules into the Raspberry Pi board, exciting projects can be obtained. A countdown timer, a digital clock, a traffic light controller, and a remote light controller are a list of LED-based inspired

project samples for Raspberry Pi. An LED is a simple actuator device that displays lighting and can be controlled easily from a Raspberry Pi. This book will provide you with the ability to control LEDs from Raspberry Pi, starting from describing an idea through designing and implementing several projects based on LEDs, such as,

7-segments, 4-digits 7 segment, and dot matrix displays. Beginning with step-bystep instructions on installation and configuration , this book can either be read from cover to cover or treated as an Blueprints is essential reference companion to your Raspberry Pi. Samples for the project application are provided such as a countdown

timer, a digital clock, a traffic light controller, a remote light controller, and an LEDbased Internet of Things, so you get more practice in the art of Raspberry Pi development. Raspberry Pi LED an essential reference guide full of practical solutions to help you build LEDbased applications. Style and approach This

book follows a step-by-step approach to LED-based development for Raspberry Pi, explained in a conversationa l and easy-tofollow style. Each topic is explained sequentially in the process of building an application, and detailed explanations of the basic and advanced features are included. **An Introduction to General Biology** This notebook contains blank wide ruled

line paper which makes it great as a: Gratitude Journal Mindfulness Journal Mood Journal Prayer Journal Poetry or Writing Journal Travel Notebook Daily Planner Dream Journal Yoga, Fitness, Weight Loss Journal Recipe, Food Journal Password Log Book Log Book Diary Specifications: Paper: White Layout: Lined Dimensions:6x9 inch Premium Design High quality 180 pages